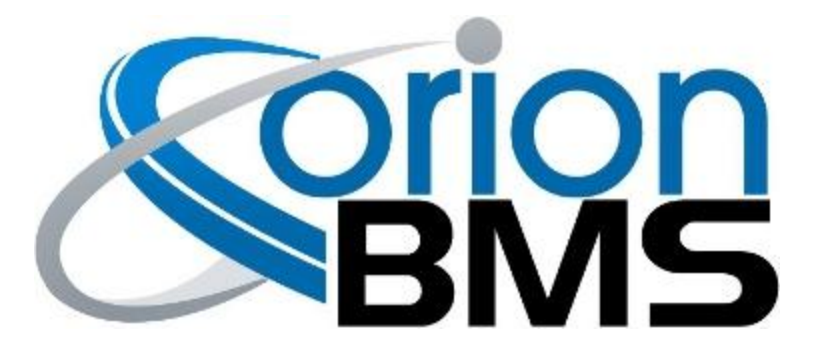

# DTC P0A02 - Weak Pack Fault

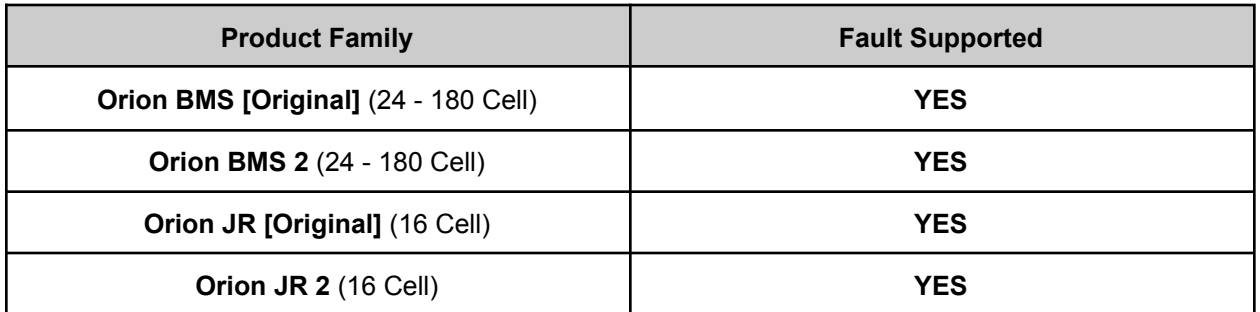

### **FAULT DESCRIPTION**

This fault is triggered when the pack state-of-health falls below the value programmed into the BMS profile that indicate when a battery pack is considered "weak". A low state-of-health measurement is calculated 50% based on pack capacity and 50% based on cell resistance. For more information on how state of health is calculated, please see the operational manual.

This error code is designed to alert a user to if the battery pack has degraded and is weak, **this error is triggered based only when pre-programmed conditions are met and does not necessarily indicate a weak is actually weak since the error threshold may be set wrong.** This error may be falsely triggered by incorrect profile settings, a battery pack with an abnormally low state-of-charge or by malfunctioning thermistors which are not accurately reading the pack temperature.

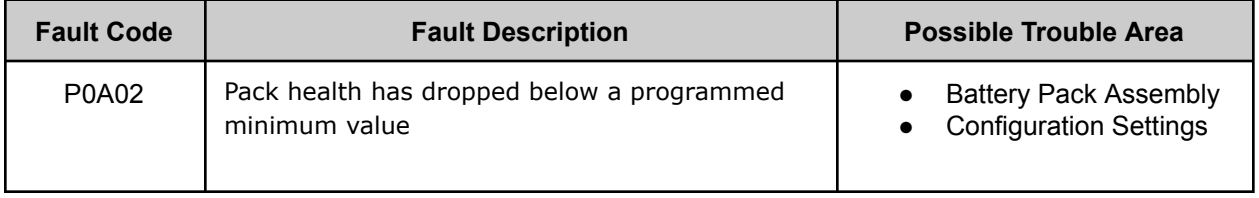

## **FAULT BEHAVIOR**

This fault is **Informational Only** and does not alter the operation of the BMS in any way.

While this error code will not impact the operation of the BMS, this error message likely indicates a problem exists and the actual problem itself (not this error code) may cause the BMS to limit charge or discharge current. A degraded battery pack may result in degraded performance for other reasons such as low capacity or high resistance.

### **FAULT THRESHOLDS**

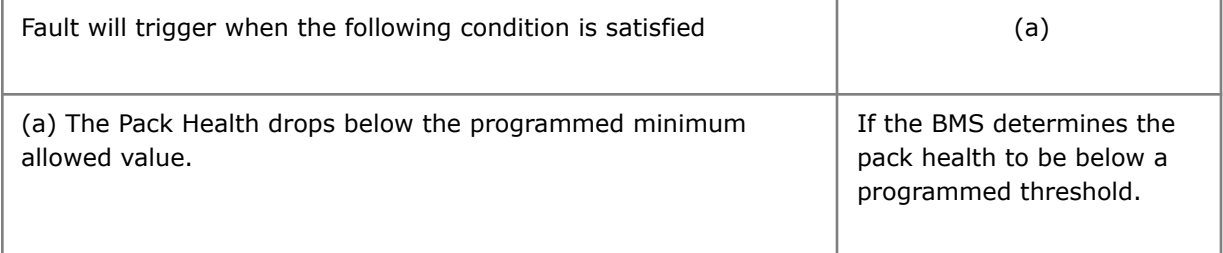

#### **DIAGNOSTIC STEPS**

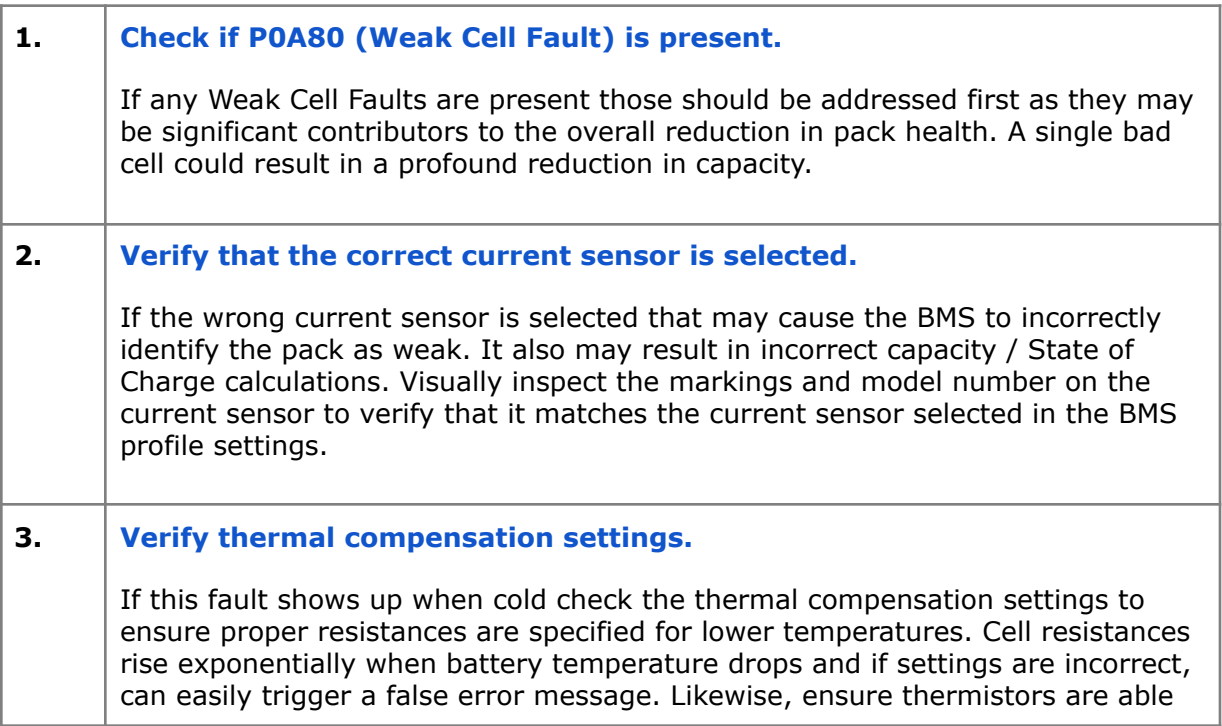

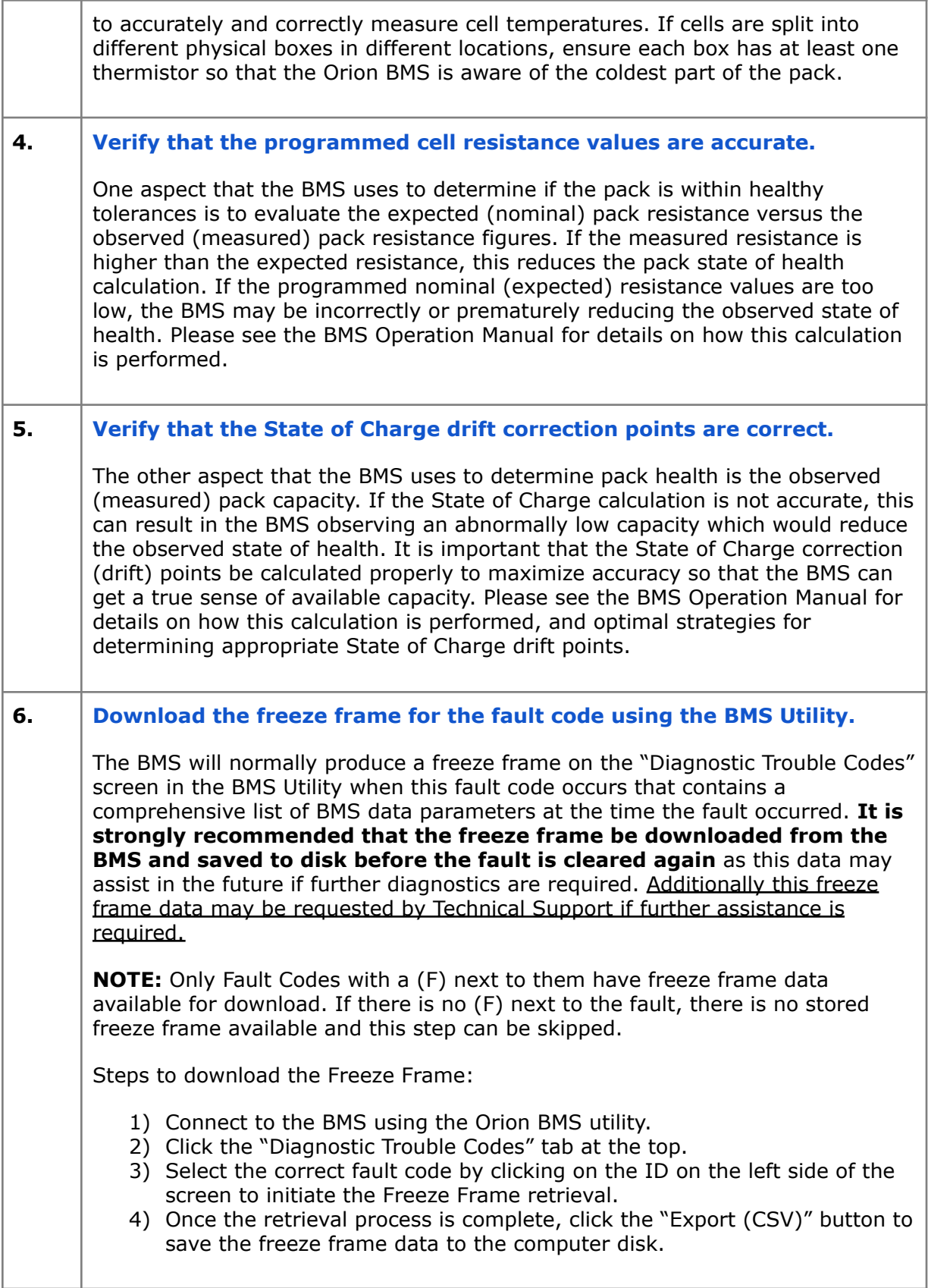

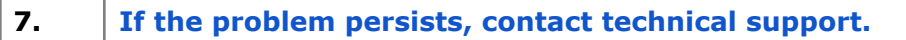

If all above steps fail to determine the cause of the fault then additional support is needed.

**Please contact the company or reseller that the BMS was originally purchased from for additional questions, warranty claims, repair requests and technical support.**